### INFORMATION SHEET 1-1-5-1

### (U)THE TRAINING PROJECT PLAN (TPP)

#### A. INTRODUCTION

This information sheet will provide you with an understanding of the purpose and use of a TPP.

#### B. REFERENCES

- 1. Review (U) Task Based Curriculum Development Manual, NAVEDTRA 130 (Series) Vol I, Ch. 2
- 2. Review (U) Task Based Curriculum Development Manual, NAVEDTRA 130 (Series) Volume III

### C. INFORMATION

### **PURPOSE AND USE OF A TPP**

The TPP describes training and training support required to provide trained personnel to operate and maintain systems or equipment, or performs tasks and functions. It provides a Plan of Actions and Milestones (POA&M) to achieve a predetermined implementation date. A TPP describes all the factors necessary to prepare and conduct a successful training program and attain optimum use of personnel, hardware, and funds.

### A TPP should meet, and not exceed, the training requirement.

NAVEDTRA 130B Volume III provides a list of where to gather TPP data, "Any source which can be used to justify the project and identify the costs can be used in completing a TPP. Examples of some sources are:

- Technical manuals. Manuals should be used to the maximum extent possible as the basis for course content, equipment, and related material.
- Navy Training System Plans (NTSP):
	- Part II Billet Requirements.
	- Part III Personnel and Training Requirements.
	- Part IV Training Logistic Support Requirements.
- Corporate enterprise Training Activity Resourse System (CeTARS) data. Master Course Reference File (MCRF) displays outyear student loading.
- Resource Requirements. A composite listing of material necessary to implement the course at each site.

### **CATEGORIES OF RESOURCES**

Course development and often course revisions, require resources to develop or implement the proposed course. Resources fall into four broad categories: (1) facilities, (2) funding, (3) personnel, and (4) equipment. All four categories require long lead-time planning. An approved TPP is the authority to submit requests for resources.

Specific elements of data and information shall include the following items:

- ➢ Cover Page
- ➢ Table of Contents
- ➢ Course Data for each Training Site Course
- ➢ Overview
- ➢ Justification
- ➢ Safety Risks and Hazardous Materials exposure
- ➢ Curriculum Development Method
- ➢ Resource Requirements for each Training Site
- ➢ Compensation Manpower and Funding for each Training Site
- ➢ Milestones
- **Course Overview:** For a new course this shall be a description of the skills and knowledge to be attained. This is not intended to be the equivalent of a curriculum outline, or to contain objectives. The overview helps the Training Agency see what the course will actually contain.
- **Development Method**: Specify the development method recommended for use. List training materials to be produced under the curriculum development procedure selected.
- **Justification:** Cite specific references, correspondence, results of conferences, NTSP, Front-End Analysis (FEA), Business Case Analysis (BCA) data, etc., where available.

NTSP - The principal document for stating billets, personnel, military construction, and training material support requirements of the system, subsystem, components, or non-hardware oriented development, to produce trained and qualified personnel required to install, operate, maintain, or otherwise use the same being introduced into the Navy.

Reason for new course, revision, or cancellation:

- a. New Justification for expenditures of funds to support new training: No existing Training for Fleet need; New hardware requiring operator and/or maintenance skills; NTP driven.
- b. Cancellation Fleet no longer requires this training, training is not cost effective: Obsolescence due to platform or equipment upgrades: training can be accomplished on board.

c. Change Directive: Tasking document which directs course revision, cancellation, or new course development. Examples include: Training Requirements Review (TRR) action items, Technical Training Audit action items, etc.

### • **References:**

- Tasking by higher authority. Cite specific correspondence.
- Internal review has indicated a need for training best met by a new course or a revision to an existing course.
- External feedback/review. Current graduates are not able to perform on the job or lack specific skills.
- Job Duty Task Analysis (JDTA) data. JDTAs are normally accomplished as part of the curriculum development analyze phase, but existing JDTA data should be used, if available.

### • **Reasons for and Anticipated Benefits of the Proposed Project:**

- Provides required training.
- Reduced course length.
- Increased student throughput.
- Impact of skill training requirements on the occupational classification system.
- A new course in "pipeline"
- Training may provide an entrance or exit point to put graduates into the Fleet earlier.
- Reduced attrition and attendant costs by providing "common core" training.
- Deactivation of obsolete or redundant training
- **Summary of Differences**
	- High level list of differences between existing and new training, if applicable
- **Impact if Not Approved** -Impact if the course development or revision is not undertaken. Clearly describe the impact on Fleet requirements and capabilities if the proposal is not undertaken. Note that this is NOT the same as "Justification." "Justification" is the authority behind the proposed revision. "Impact" refers to the consequences to the Navy of maintaining training in the current mode.
- **Milestones** shall include identification of major developmental products or events relating to the training materials development method selected, and end with implementation. Projected completion dates for each key event shall be indicated
- **Safety Risks and Hazardous Materials**
	- Describe anticipated safety risks and exposure to hazardous materials which are absolutely necessary for training realism. Indicate if the proposed training shall be designated "high risk" and fall under the purview of OPNAVINST 1500.75 and

#### TRAINEE GUIDE Information Sheet 1-1-5-2 Sheet 4 of 8

NETCINST 5100.1. The incorporation of occupational safety and health considerations into training are defined in OPNAVINST 5100.23(Series), and NETCINST 5100.1.

### • **Course Mission Statement**

- This is the purpose of the course and responds to each of the questions below. Indicate if the course mission statement will change as a result of the course revision. The examples below illustrate the types of statements used to answer each question:
- WHO is to be trained? "....technicians in the IC rating (E5 through E-7)....", "....entry level enlisted Operations Specialist....,"" ....Aviation Electronics Technicians, Aviation Antisubmarine Warfare Operator, and Aviation Electrician's Mate's...."
- WHAT job will the person be trained to perform? "... operation and maintenance of the Inertial Navigation System....", "... instruction and practical application in security fundamentals, basic message format, teletype typing proficiency, message tape preparation, teletypewriter circuit operating procedures, and basic safety precautions....","...... AN/USM-484 Hybrid Test Station operational procedures, test procedures, emergency procedures, and scheduled maintenance procedures. .."
- DEGREE OF QUALIFICATION or how well the person shall be able to perform the job? "....to perform tasks at the apprentice (journeymen, master) level....", " ...to the accuracy specified in supporting documentation. .. "
- WHERE will the person utilize the training? "....ashore and onboard amphibious assault (LHD-and LHA-1) class ships, in port and underway....", "....in afloat and shore communication installations....", "....in the AIMD working environment. ..."
- CONDITIONS under which the graduate will perform on the job. "....under supervision and using technical references....", "....in both field and shop conditions....", "....under all conditions of ship readiness. .. "
- **Purpose of Course** This should answer the question WHY
- **Prerequisites** List the prerequisites required of the trainees that are scheduled to attend the course. Prerequisites may be equipment, rate or rating specific, basic skills, or course specific. Prerequisites normally relate to prior training or skills, not Armed Services Vocational Aptitude Battery (ASVAB) scores.
- **Occupational Classification** Applicable rate, rank designator, NEC or NOBC of the intended input population, and the Navy Enlisted Classification (NEC), Navy Officer Billet Classification (NOBC), or Military Occupational Specialty (MOS) earned by course graduates. If it is proposed that an NEC shall be issued or changed as a result of the revised course, consult NAVPERS 18068(Series) for guidance.

### • **Training Sites:**

- Course Length (in days): number of days students will attend training
- Class Hours: Number of hours student will be in a classroom setting

#### TRAINEE GUIDE Information Sheet 1-1-5-2 Sheet 5 of 8

- Lab Hours: Number of hours student will be in a lab setting
- Testing Hours: Number of hours student will be testing **NOTE: Navy Education and Training Command (NETC) recommends instructional time breakdown of 40% Classroom, 30% Lab, and 30% Testing**
- Class Minimum Capacity: Minimum number of students needed to convene training
- Class Maximum Capacity: Maximum number of students needed to convene training is the largest number of students that can be trained in each class on a continuing basis without detriment to the quality of training. Class capacity is limited by equipment, personnel, or space.
- Convenings: Number of times a course will be included during a fiscal year (FY). Throughput: Current: the last complete FY throughput from Navy Integrated Training Resources & Administration System (NITRAS) Planned: sources include: NITRAS, MCRF, NTSP, other tasking assumptions
- Manpower: Sum of all Billets Required: Officer, Enlisted, Civilian, Contractor and Support billets. NAVEDTRA 135 (Series) describes the factors required for standard instructor computation. Many of the factors listed, such as classroom and laboratory ratios and instructional periods, may not be known at this point.
- Average onboard *will compute automatically once number of convenings and student throughput is entered.* This is the formula:

*Course length in calendar days X Planned input X # of convenings 365*

- **Site Considerations** List any extraordinary site requirements. For example, if the Learning Site is training divers, there will be a requirement for an on-site pool.
- **Facilities** Identify requirements for Military Construction (MILCON) or special projects for facilities modification. These requirements are highly situation-specific. See OPNAVINST 11102.2 for detailed facilities documentation requirements.
- **Funding** Identify by appropriation, such as, Operation and Maintenance Navy (O&MN), other procurement, Navy (OPN), and Activity Group/Subactivity Group (AG/SAG) the one-time (initial) or recurring costs. For existing courses identify only the additional costs required to implement training.
- Funding Information and Codes

Appropriation - An account category that identifies the purpose for which resources have been authorized:

• **O&MN** - (Operations and Maintenance, Navy) Funds are used to pay for services, civilian salaries, rents, utilities, travel, printing, supplies, and procurement of items and

equipment with a unit cost of less than \$15K. General expenses required for operating and maintaining the Navy.

- **OPN** (Other Procurement Navy) Investment funds costing \$15K or more per unit or item.
- **AG/SAG**

Activity Group - A two-character code used to identify functions or segments of budget. Examples:

- **K2** -SPECIALIZED SKILL TRAINING
- **M6** OTHER TRAINING SUPPORT

Sub Activity Group - A further breakdown of an activity group to more specifically define areas where resources are assigned. Examples:

- **KF**  Initial General Skill (A-School) Enlisted Training. Includes all formal training courses normally given immediately after Recruit Training and leading toward rating (including NEC's required for initial duty); the training involved would qualify the Enlisted member in the board skills needed to progress on the job to the journeyman level.
- **Officer** Training. Includes all post commissioning formal training programs for newly commissioned officers which are for the purpose of orientation, indoctrination, and qualification in specialized areas. Does not include Officer Candidate School or other Officer Acquisition Training.
- **KK**  General Skill Progression (C-School) Enlisted Training. Courses given to personnel to broaden their knowledge in their fields as a followon to Initial Skill Training and to prepare them for supervisory duties. Officer Training. Specialized Training advanced in scope, but below the servicewide curriculum for Command and Staff College level.

#### TRAINEE GUIDE Information Sheet 1-1-5-2 Sheet 7 of 8

• **KN** - General Functional (F-School). Includes training courses beyond skills needed for award of an NEC and oriented toward a particular environment or type of equipment or a narrow subspecialty; also includes all specialized skill training that does not fit reasonably in the other four subcategories provided training does not lead to award of an NEC.

Expense Element - One letter code indicating how the funds in the account are to be used.

For example: A - Military Personnel

- D Purchased Equipment
- E Travel of Personnel
- L Transportation of things
- M- Utilities and Rent
- N Communications
- O Service Transfers Unfunded
- P Purchased Equipment Maintenance
- Q Purchased Services, Other
- R Aircraft Proof of Loss (POL)
- T Supplies
- U- Civilian Personnel
- V Other POL
- W Equipment
- X Other Expense
- Y Printing and Reproduction

### • **Manpower**

- Billets Required (Officer, Enlisted, Civilian and Contractor) The number of billets required per the instructor computation formula in CNETINST 5311.1 series.
- Billets Authorized (Officer, Enlisted, Civilian and Contractor) The number of billets authorized by the current approved Manpower Authorization (MPA). For civilian billets the CAMPRS system may be a more up-to-date source of information.
- Billets Compensated (Officer, Enlisted, Civilian and Contractor) The number of billets you can internally reassign to support this new training.

- Billets Available (Officer, Enlisted, Civilian and Contractor) The number of billets that are no longer required as a result of course cancellation(s) or reduced convenings.
- Delta The difference between what you have (the sum of the billets authorized and compensated) and what you need (the number of billets required and the number of billets on hand).

### Sheet 1 of 1

### JOB SHEET 1-1-5-2 (U) CREATE A TRAINING PROJECT

#### A. INTRODUCTION

Before working in the Projects tab, it is necessary to create a Training Project.

### B. EQUIPMENT

1. Software

a.(U) CPM Training Website

#### C. REFERENCES

1. (U) Task Based Curriculum Development Manual, NAVEDTRA 130 (Series)

### D. SAFETY PRECAUTIONS

None.

### E. SELF\_TEST QUESTIONS

None.

#### F. JOB STEPS

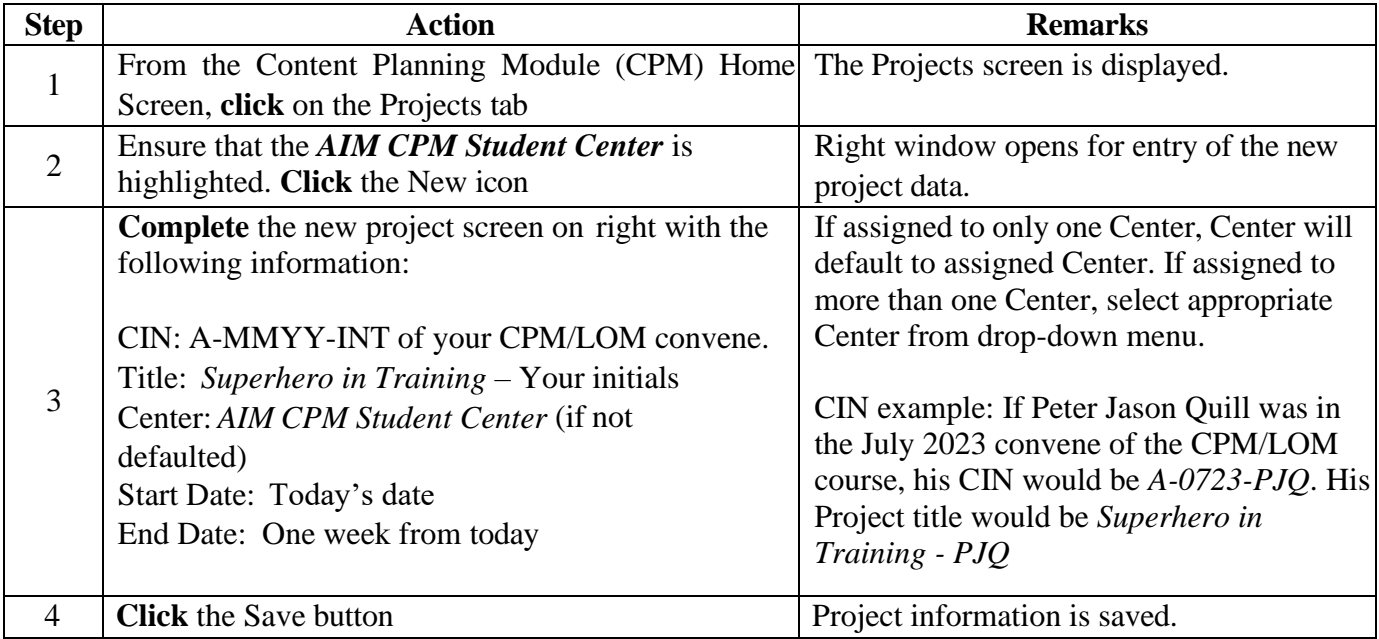

**FOR TRAINING USE ONLY** 9

## **UNCLASSIFIED**

### (U)COMPLETING THE COVER PAGE OF THE TRAINING PROJECT PLAN (TPP)

#### A. INTRODUCTION

The trainee will complete the steps required to complete the Cover Page Element of the TPP.

- B. EQUIPMENT
	- 1. Software a.(U) CPM Training Website

### C. REFERENCES

- 1. (U) CPM User's Manual
- D. SAFETY PRECAUTIONS

None.

### E. SELF-TEST QUESTIONS

- 1. An approved TPP is the
- 2. What is the principal document for stating billets, personnel, military construction, and training material support requirements of the system, subsystem, components, or nonhardware oriented development, to produce trained and qualified personnel required to install, operate, maintain, or otherwise use the same being introduced into the Navy?

### F. JOB STEPS

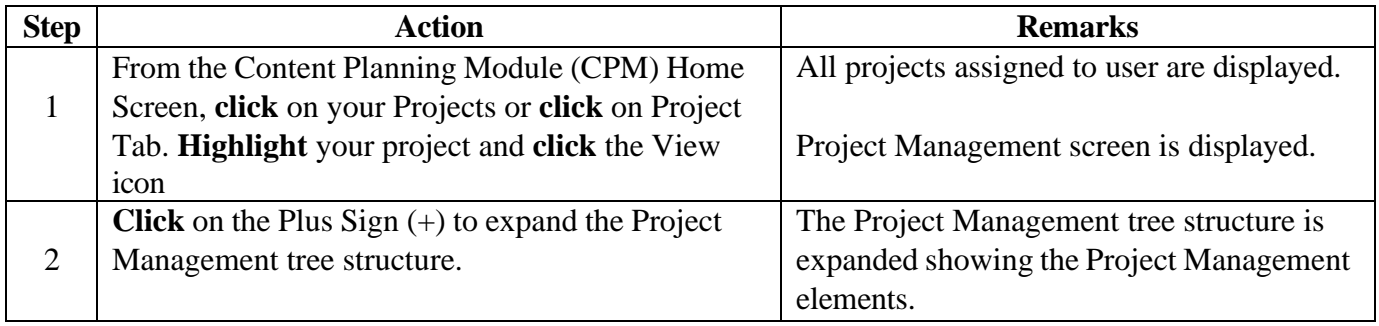

### TRAINEE GUIDE

Job Sheet 1-1-5-3 Sheet 2 of 2

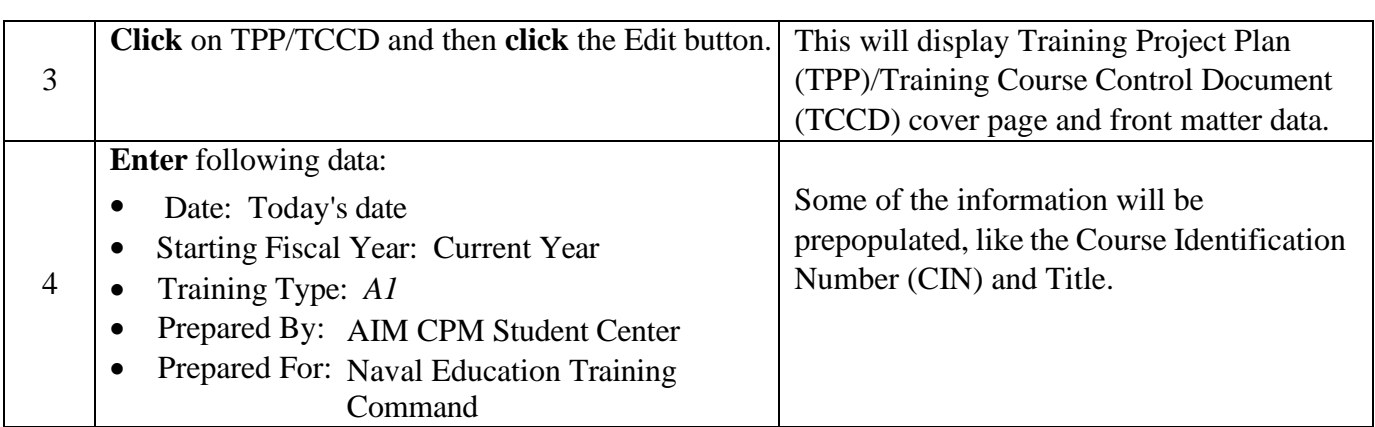

### (U)TRAINING PROJECT PLANT (TPP) OVERVIEW, DEVELOPMENT METHODS, AND **JUSTIFICATION**

### A. INTRODUCTION

This job sheet will guide Trainees through the Overview, Development Methods, and Justification Fields of the TPP.

### B. EQUIPMENT

1. Software a. (U) CPM Training Website

### C. REFERENCES

- 1. (U) CPM User's Manual
- D. SAFETY PRECAUTIONS

None.

E. SELF-TEST QUESTIONS

None.

F. JOB STEPS

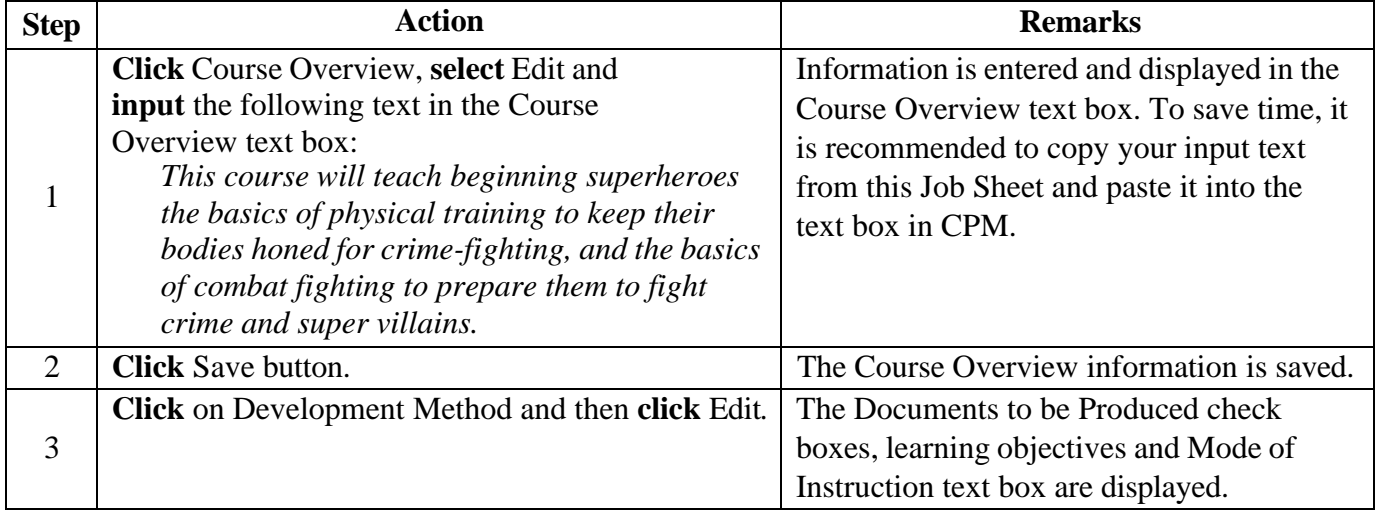

### TRAINEE GUIDE

Job Sheet 1-1-5-4 Sheet 13 of

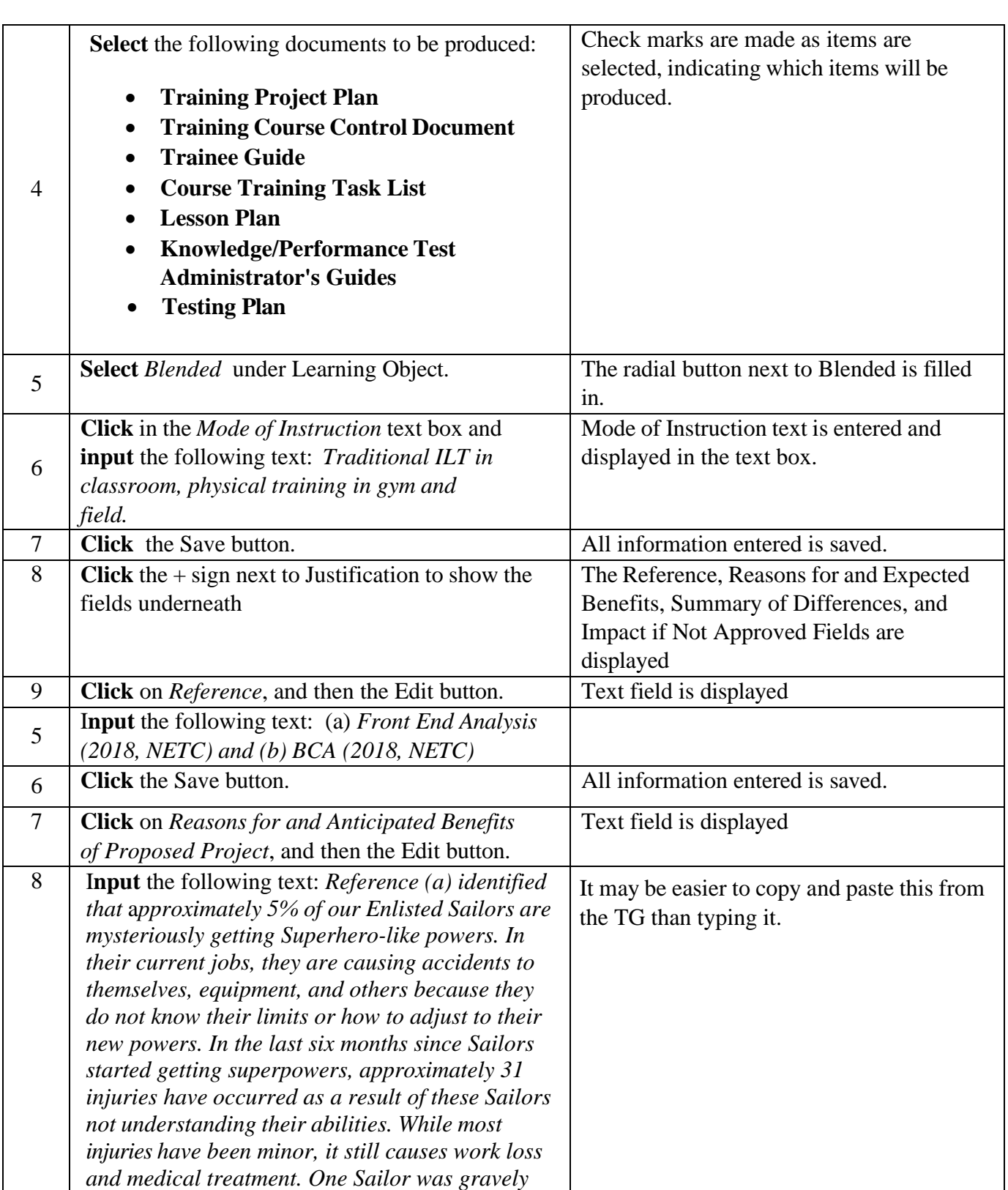

# TRAINEE GUIDE

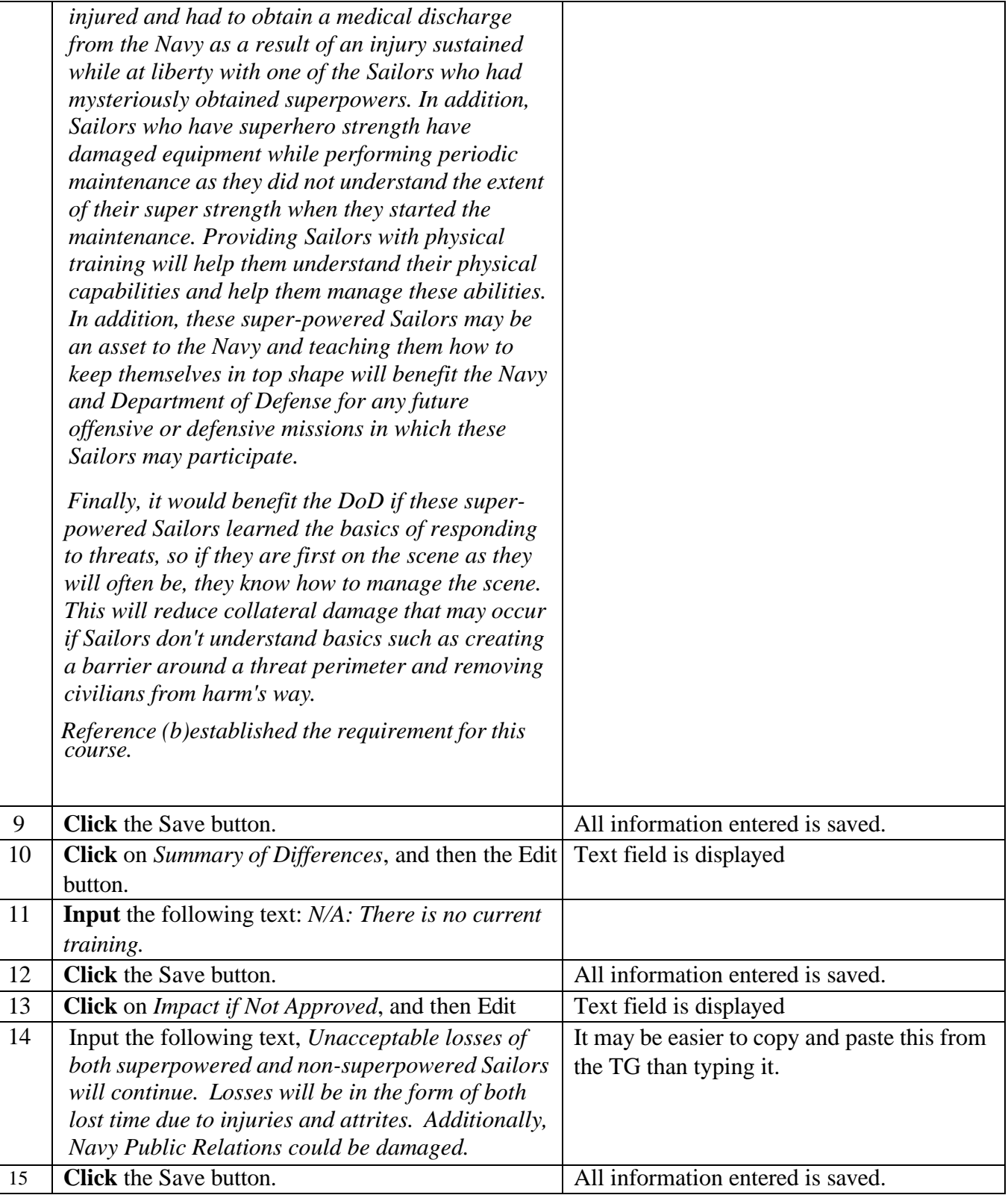

#### (U)COMPLETING TRAINING PROJECT PLAN (TPP) MILESTONES

#### A. INTRODUCTION

This Job Sheet will familiarize the trainee with the steps required to complete the Milestones element of the (TPP)

### B. EQUIPMENT

1. Software a. (U) CPM Training Website

#### C. REFERENCES

- 1. (U) CPM User's Manual
- D. SAFETY PRECAUTIONS

None.

E. SELF-TEST QUESTIONS

None.

F. JOB STEPS

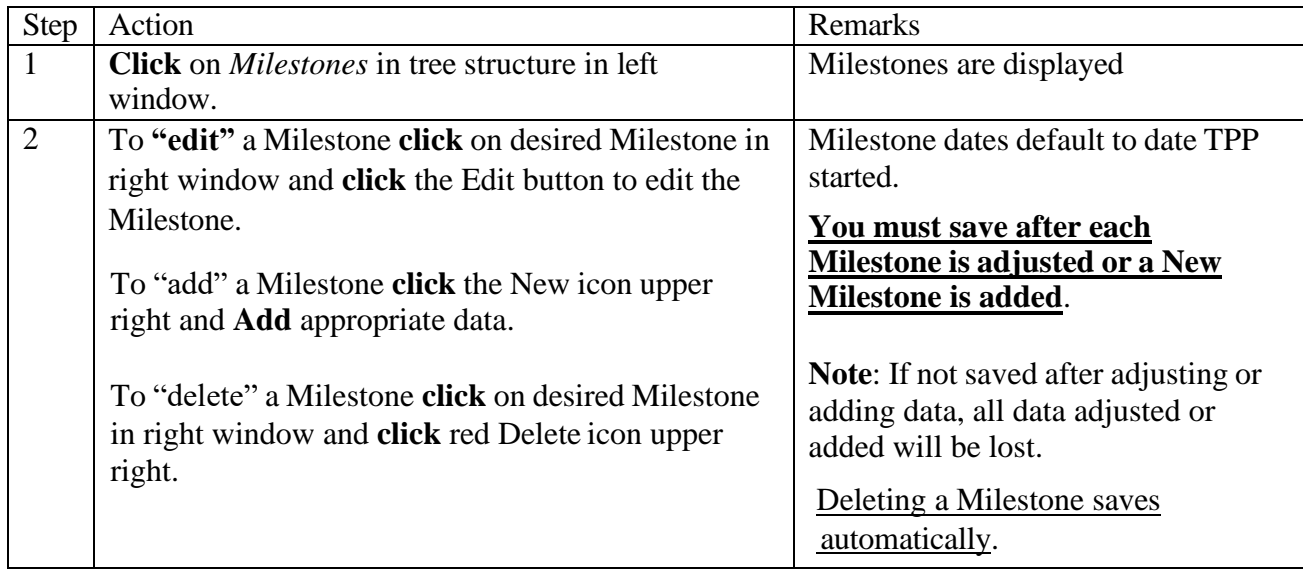

# TRAINEE GUIDE

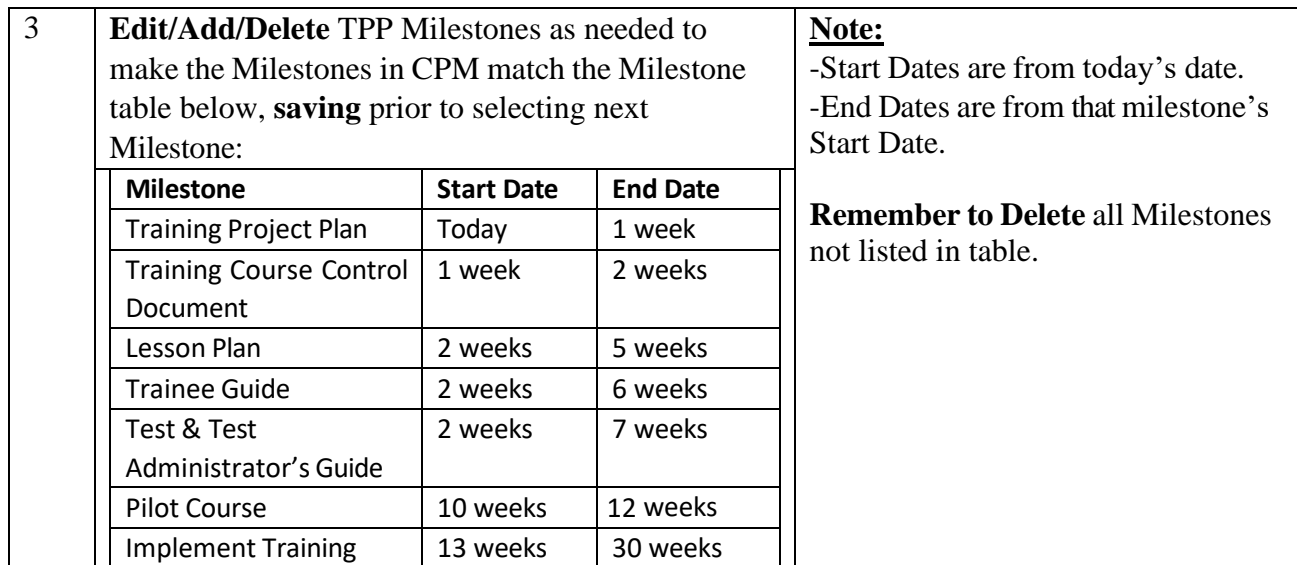

### (U)COMPLETING TRAINING PROJECT PLAN (TPP) SAFETY RISKS, PURPOSE OF COURSE, PREREQUISITES, AND OCCUPATIONAL CLASSIFICATION FIELDS

### A. INTRODUCTION

This Job Sheet will familiarize the trainee with the steps required to complete the Safety Risks and Hazardous Materials, Purpose of Course, Prerequisites and Occupational Classification Elements of the TPP.

### B. EQUIPMENT

1. Software a.(U) CPM Training Website

### C. REFERENCES

1. (U) CPM User's Manual

### D. SAFETY PRECAUTIONS

None.

E. SELF-TEST QUESTIONS

None.

F. JOB STEPS

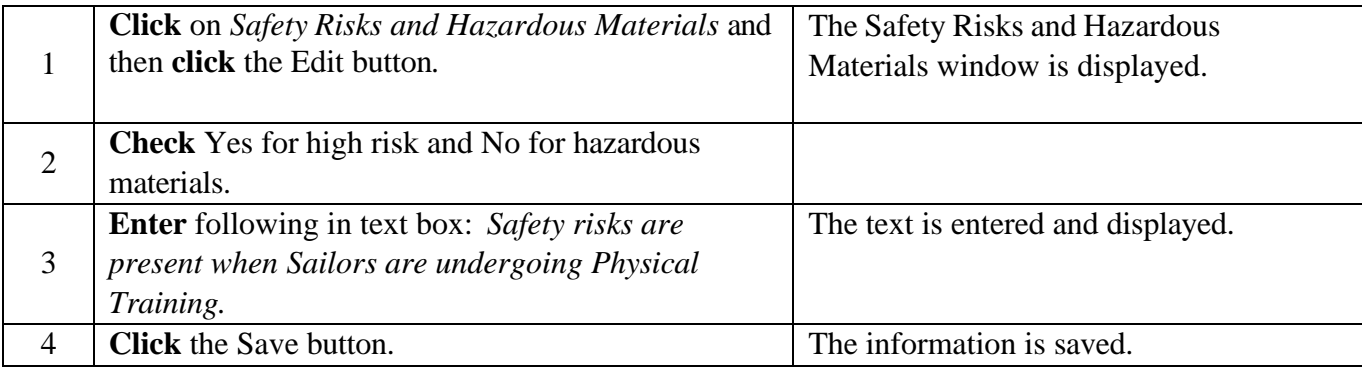

### **FOR TRAINING USE ONLY** 17

## **UNCLASSIFIED**

# TRAINEE GUIDE

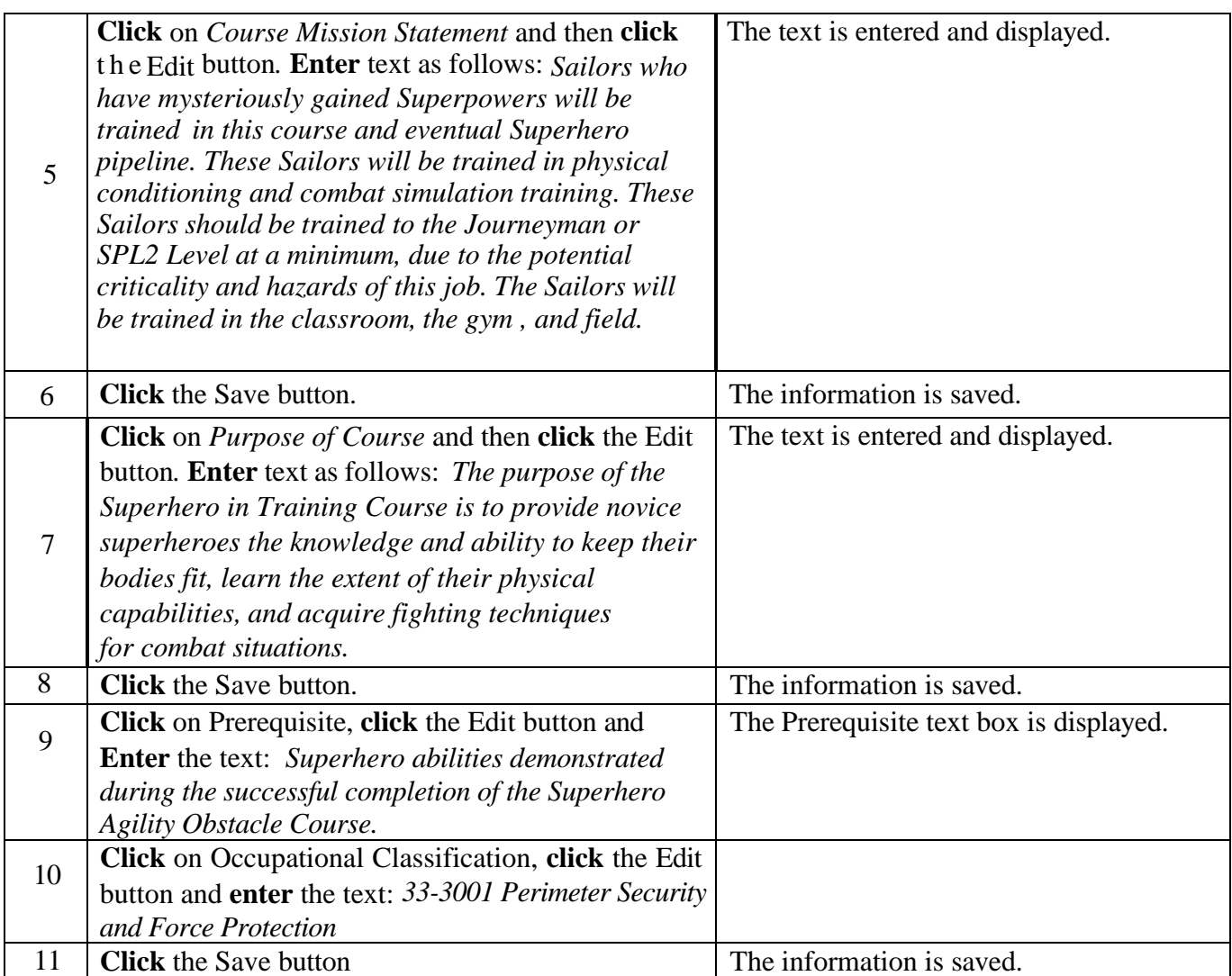

#### (U)ADDING A TRAINING SITE, FACILITIES, FUNDING, MANPOWER, AND RESOURCE REQUIREMENT LIST (RRL) ITEMS TO THE TRAINING PROJECT PLAN (TPP)

#### A. INTRODUCTION

This Job Sheet will familiarize the trainee with the steps required to add a Training Site, Facilities, Funding, Manpower, and Resource Requirement List (RRL) Items to a TPP.

#### B. EQUIPMENT

1. Software a. (U) CPM Training Website

#### C. REFERENCES

- 1. (U) CPM User's Manual
- 2. (U) Review NAVEDTRA 130

#### D. SAFETY PRECAUTIONS

None.

### E. SELF-TEST QUESTIONS

None.

### F. JOB STEPS

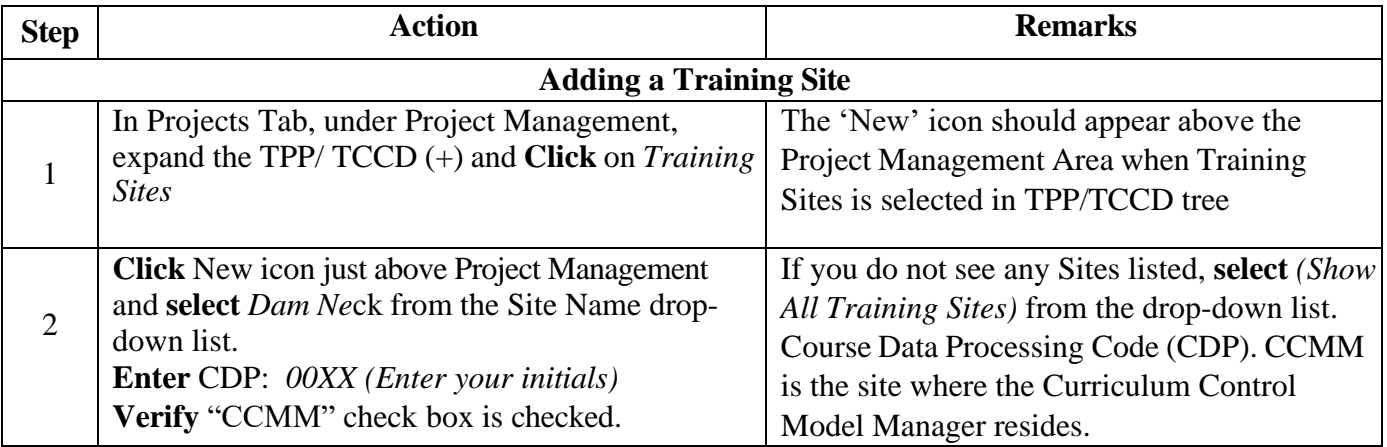

### TRAINEE GUIDE

Job Sheet 1-1-5-7 Sheet 20 of

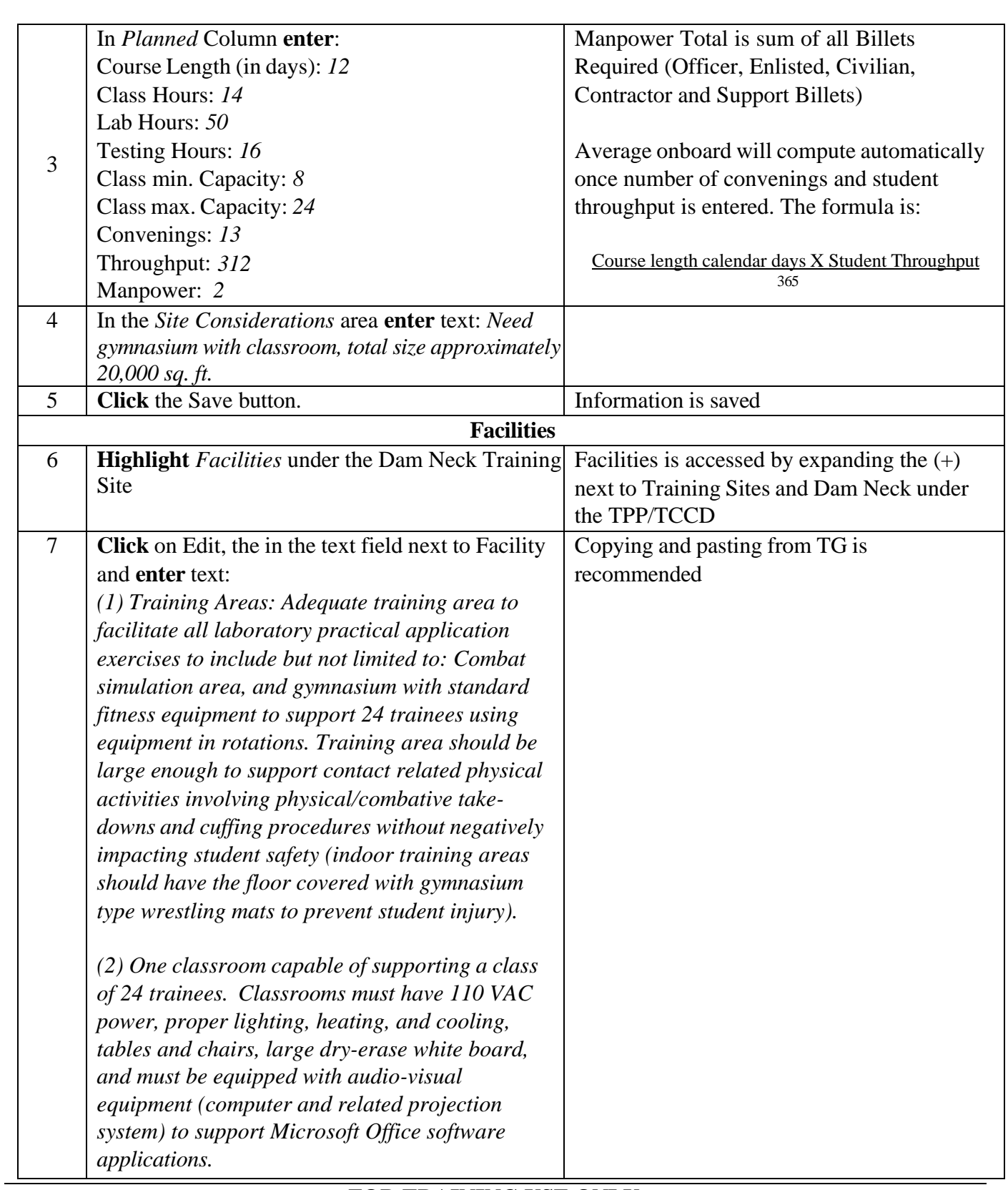

### TRAINEE GUIDE

Job Sheet 1-1-5-7 Sheet 21 of

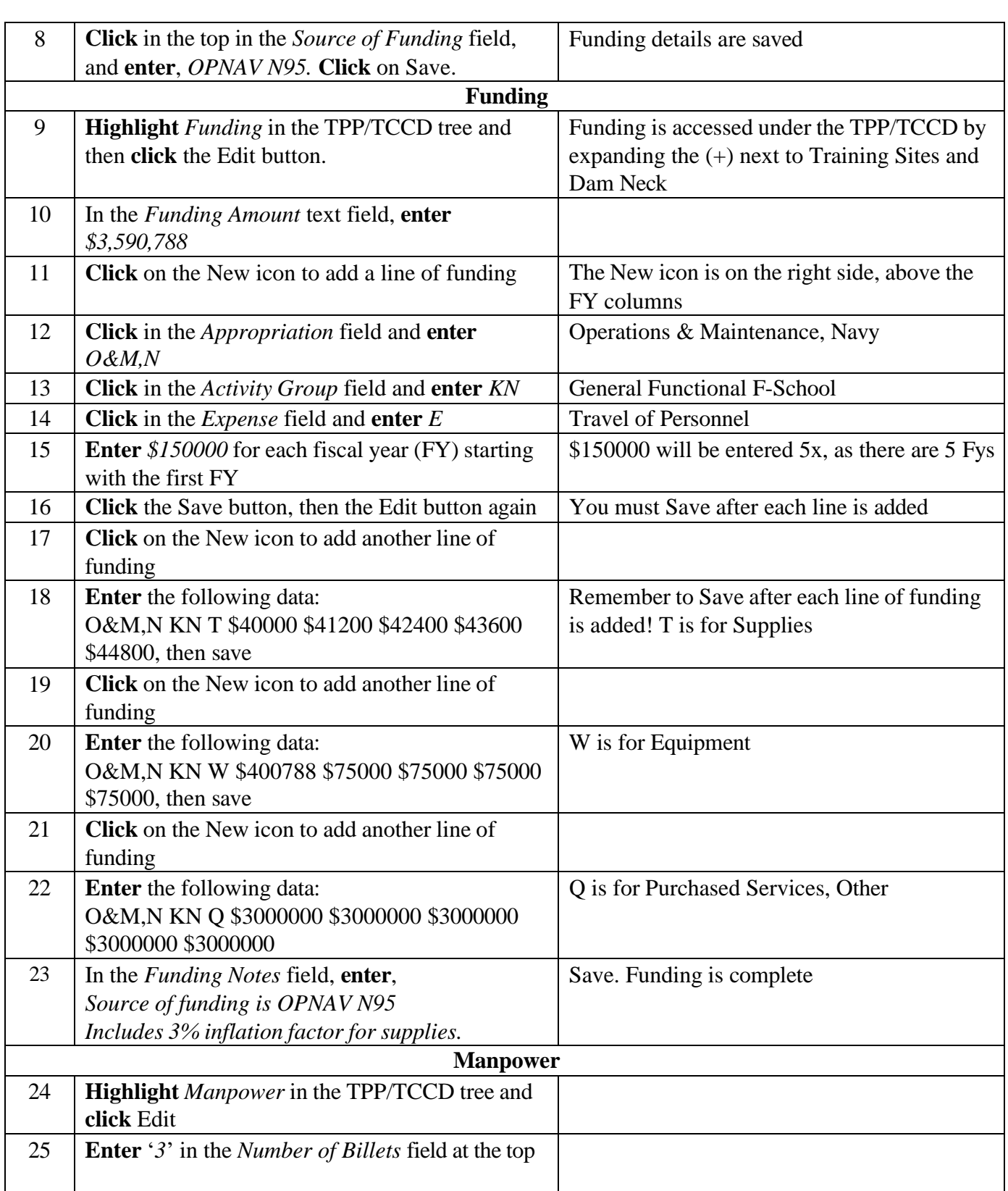

TRAINEE GUIDE

Job Sheet 1-1-5-7 Sheet 4 of 5

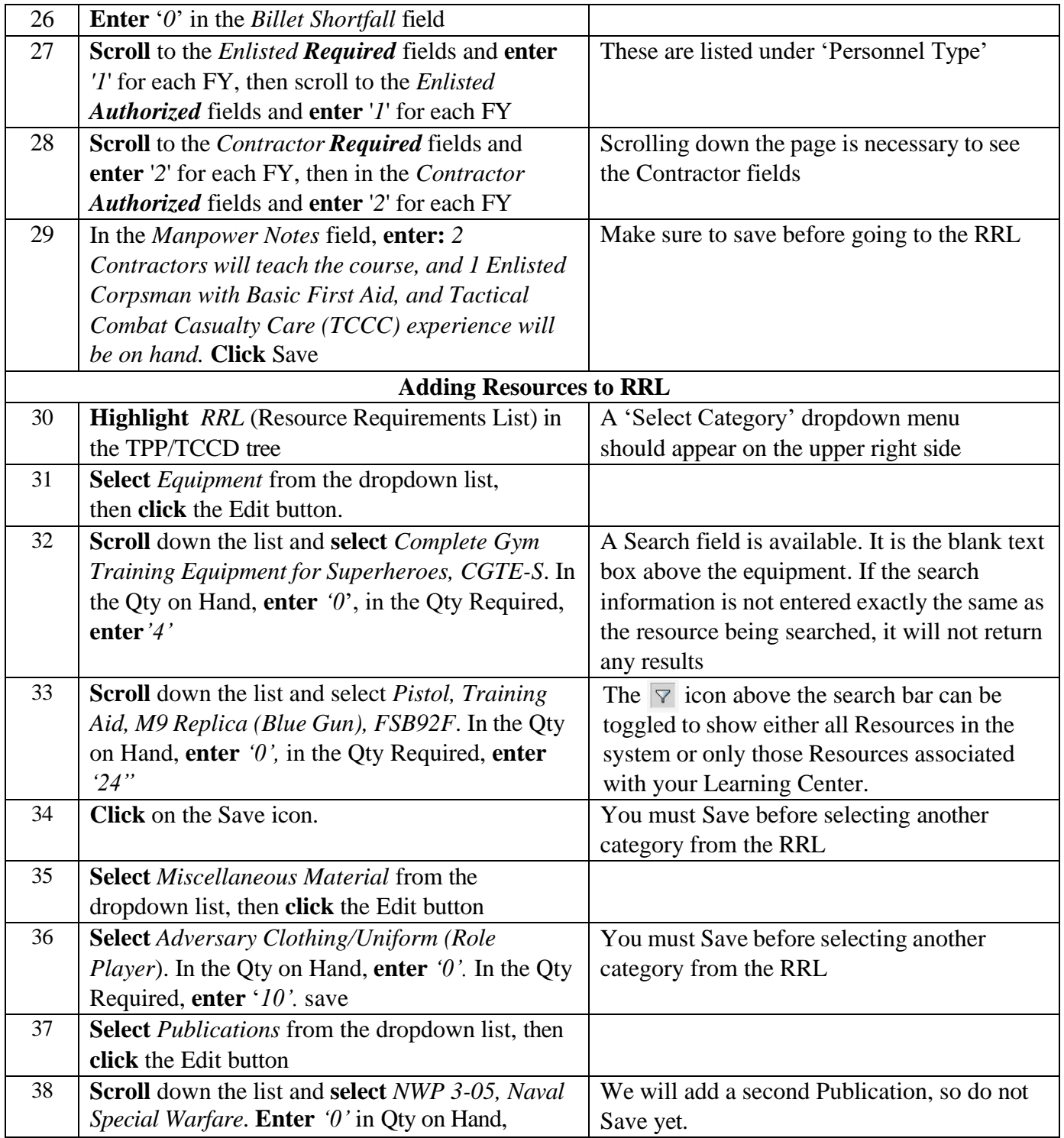

### TRAINEE GUIDE

Job Sheet 1-1-5-7 Sheet 5 of 5

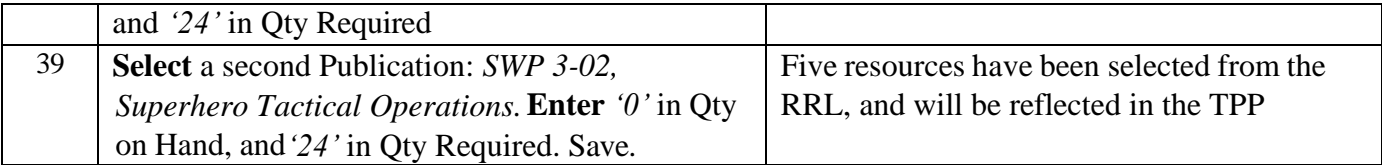

NOTE: An updated RRL will be imported into CPM from LOM via EDE towards end of LOM development.